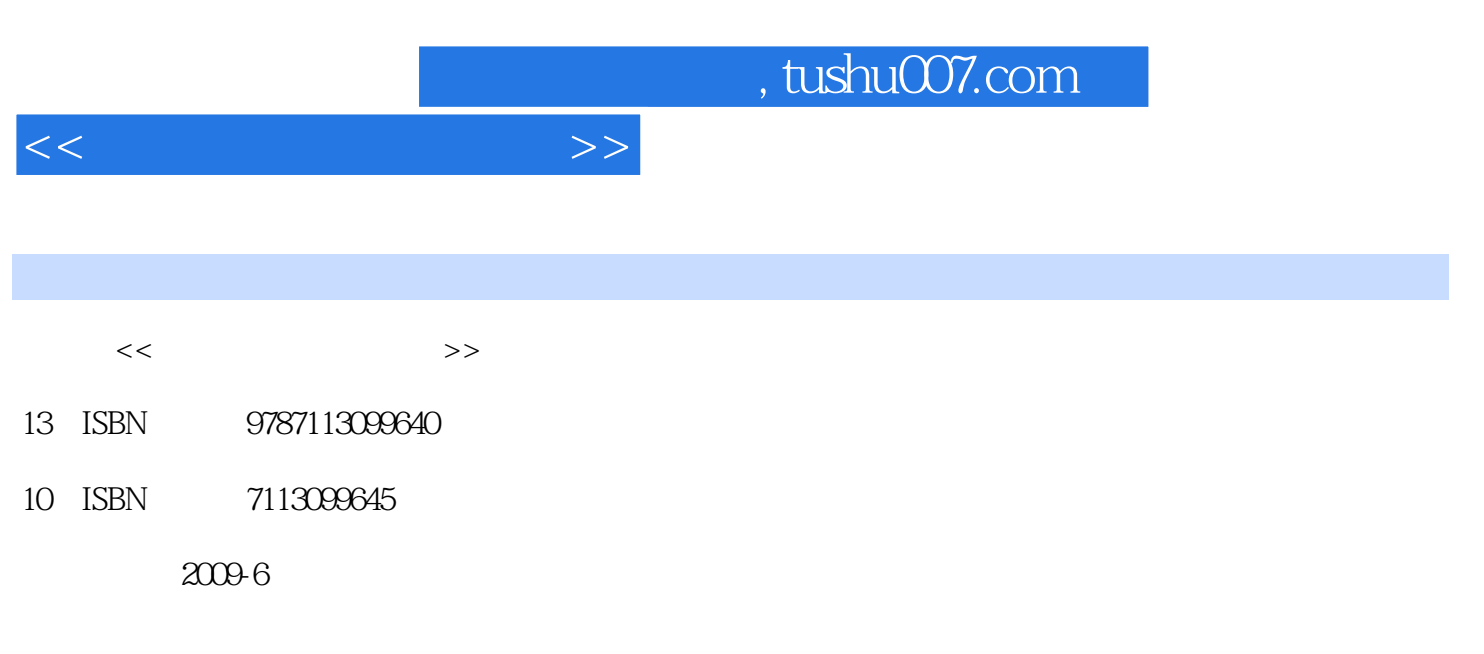

页数:306

PDF

更多资源请访问:http://www.tushu007.com

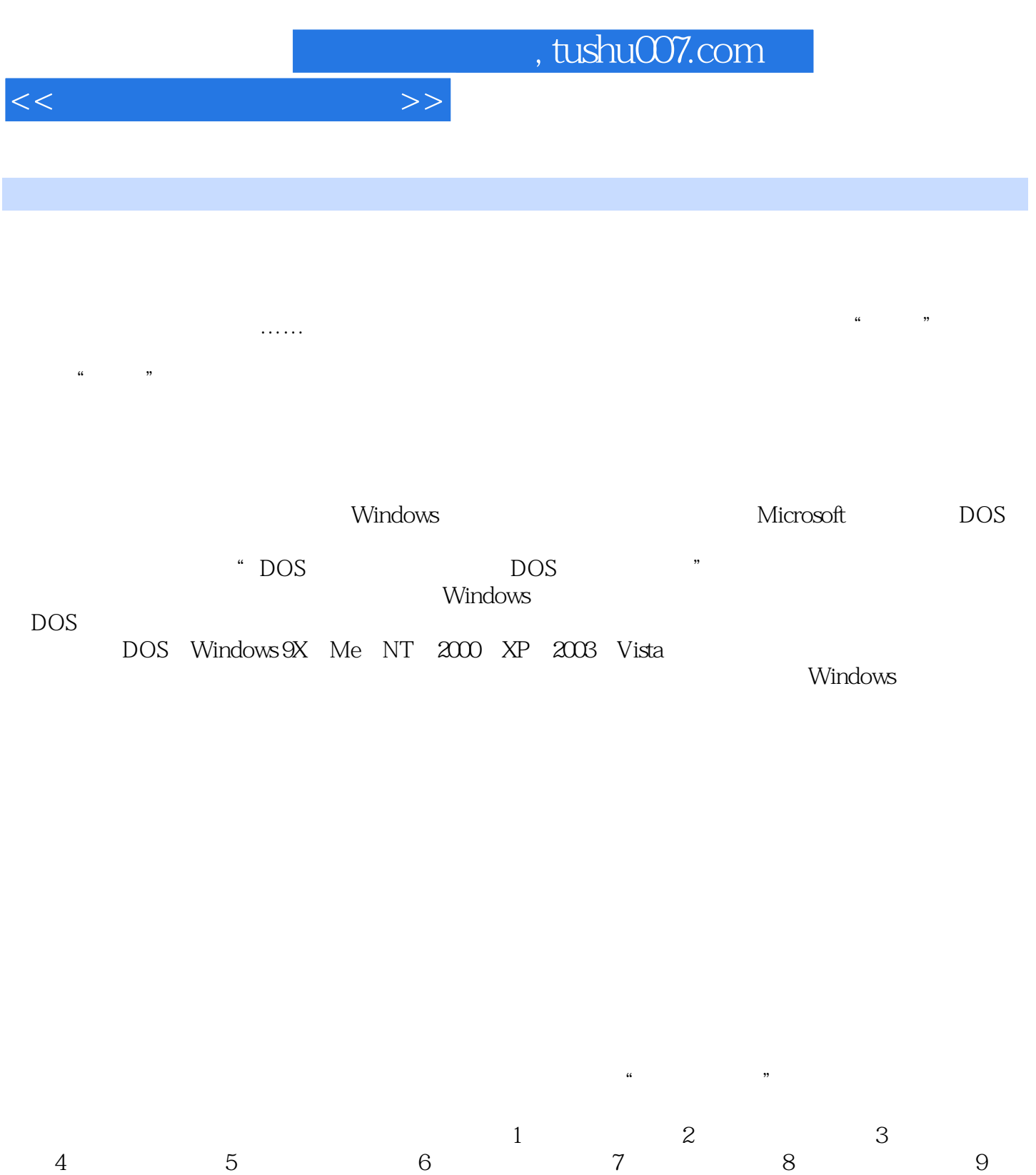

 $10$   $11$ 

*Page 2*

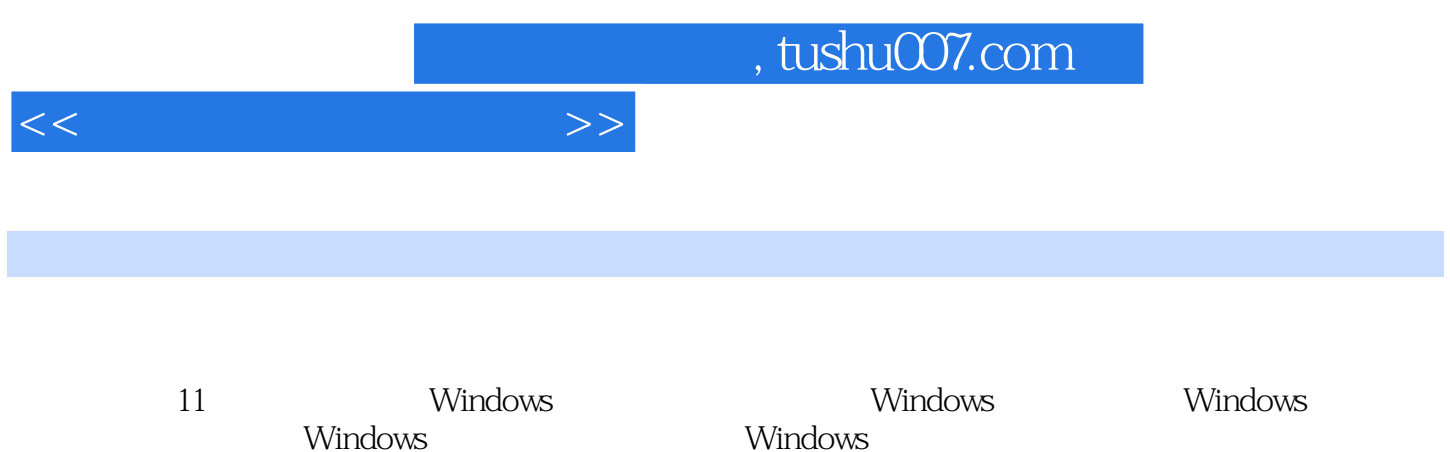

windows windows windows  $DOS$  DOS BAT

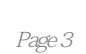

 $<<$  and  $>$   $>$ 

1 Windows 1.1 Windows 1.1.1 Windows 1.1.2 Windows 1.1.3 Windows 1.2 WiIldows DOS 1.2.1 DOS 1.2.2 " " DOS 1.2.3 IE DOS 1.2.4 1.2.5 1.2.6 Windows Vista 1.3 DOS 1.31 DOS 1.32 1.33  $1.34$  1.3.5 and  $1.35$  1.4 IP 1.4.1 IP  $1.42$  IP  $1.43$   $1.44$   $1.45$  $1.5$   $1.6$   $2$  Windows 2.1 CMD 2.1.1 Command 2.1.2 Copy 2.1.3  $\triangle$ SSOC 2.1.4 / Ech0 2.1.5 IPConfi9 2.1.6 At 2.1.7 TaskList 2.2 Windows 2.2.1 Ping 2.2.2 netstat 2.2.3 Net 2.2.4 23 Telnet 2.2.5  $FTP/Tftp$   $2.2.6$   $Replace$   $2.2.7$   $Re9$   $2.2.8$  关闭远程计算机的Shutdown命令 2.3 其他网络命令 2.3.1 Tracert命令 2.3.2 Route命令  $2.3.3$  netsh  $2.3.4$  Arp  $2.4$   $2.5$   $2.5$   $3$ Windows 3.1 Config.sys 3.1.1 Config.sys 3.1.2 Config.sys 31.3 Config.sys 3.2 3.2.1 3.2.1  $\frac{322}{100}$  3.2.3  $\frac{323}{100}$  3.2.4  $33$  3.31  $331$   $332$  DM  $333$  DM  $334$  Format  $34$  $35$  4 Windows 4.1 IPC\$ 4.1.1 IPC\$ 4.1.2 …… 5 Windows 6 进程与隐藏技术第7章 留后门与清脚印技术第8章 DOS命令的实际应用第9章 制作多种DOS启动盘 10 BAT 11

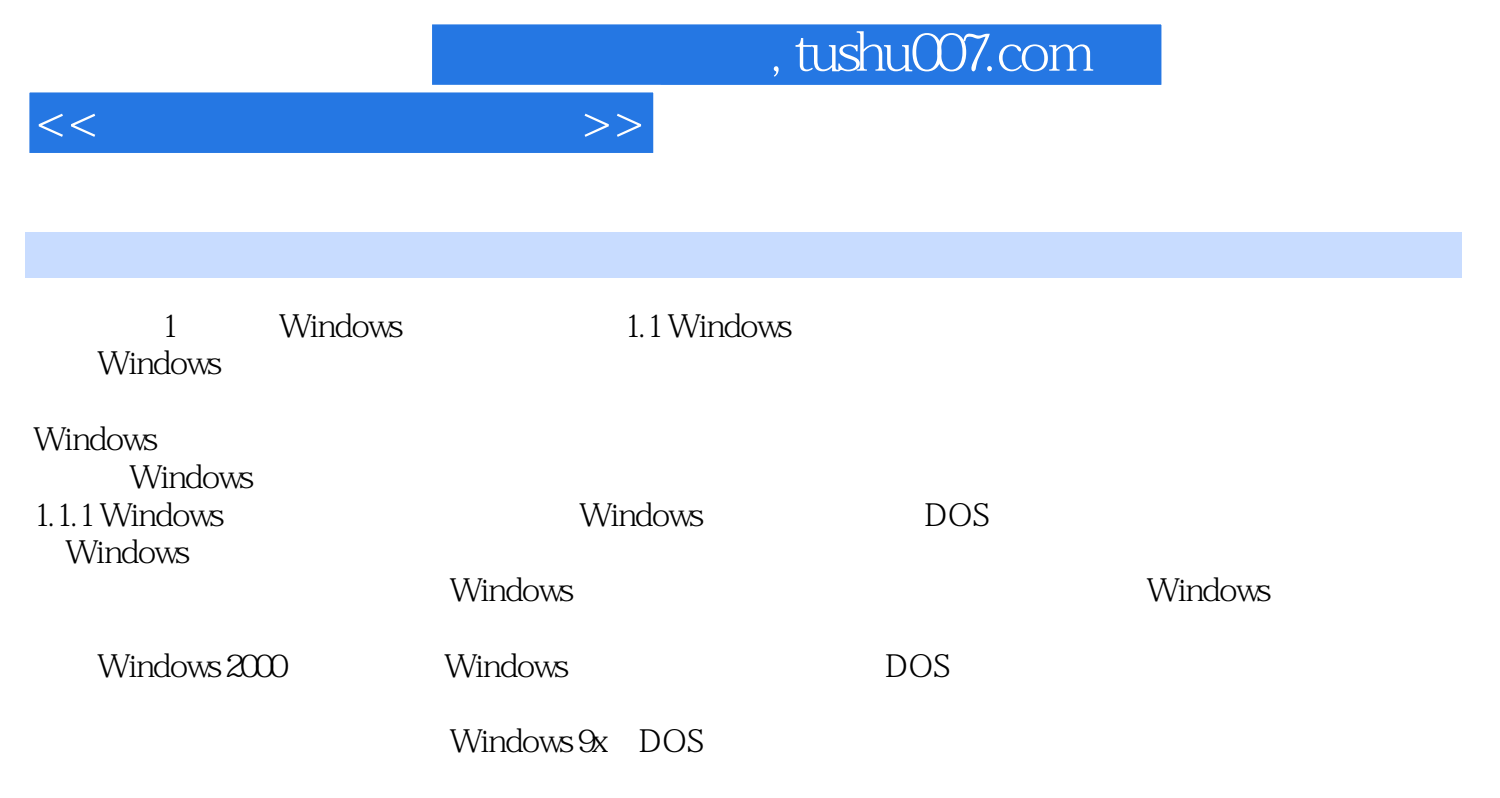

 $16$ 

Windows XP

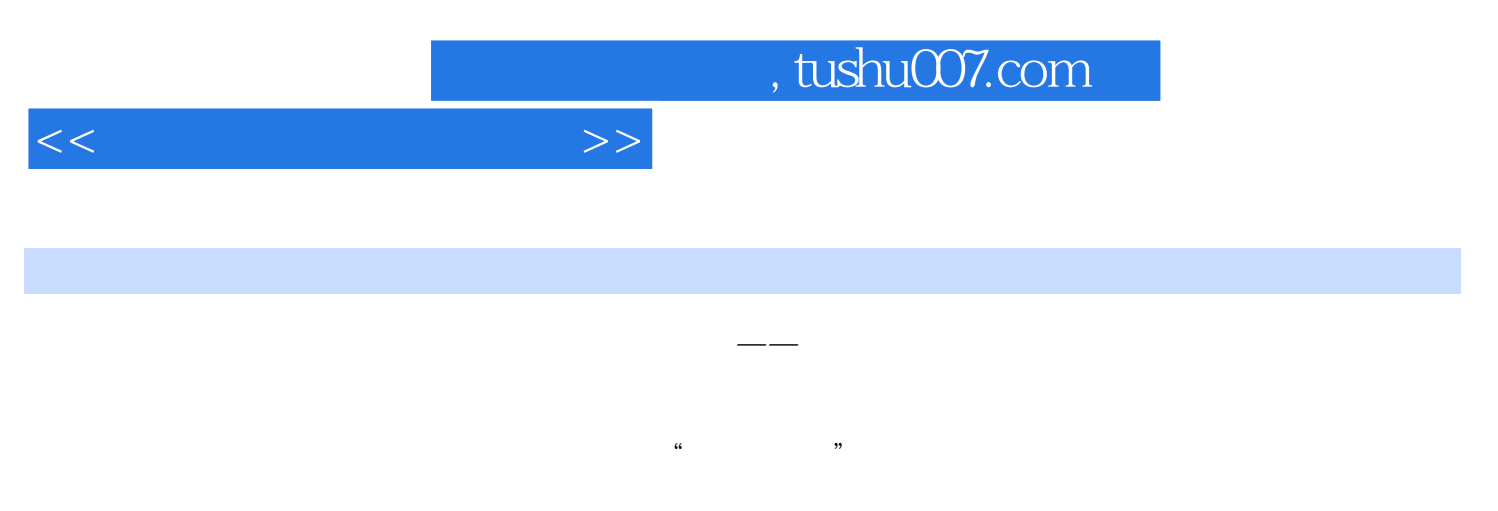

 $\mathcal{R}$ 

DOS Windows 9X/Me/NT/2000/XP/2003/Vista

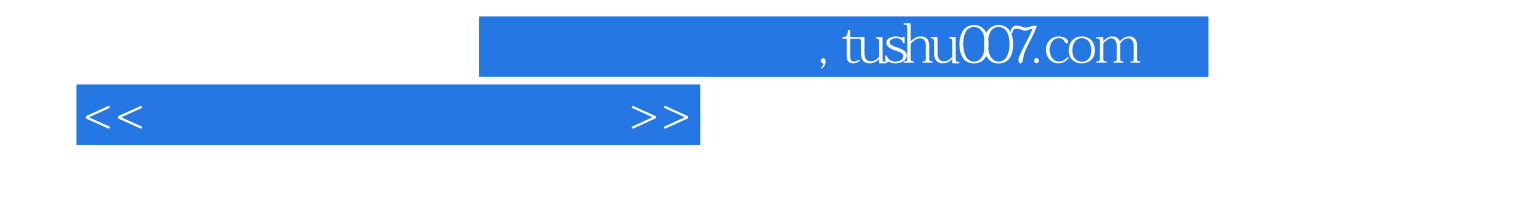

本站所提供下载的PDF图书仅提供预览和简介,请支持正版图书。

更多资源请访问:http://www.tushu007.com